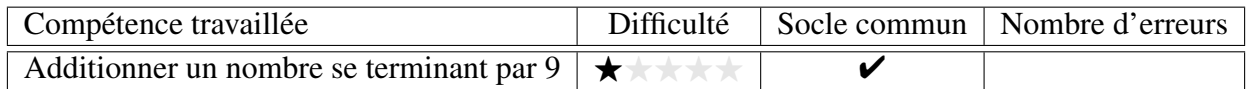

Calculer.

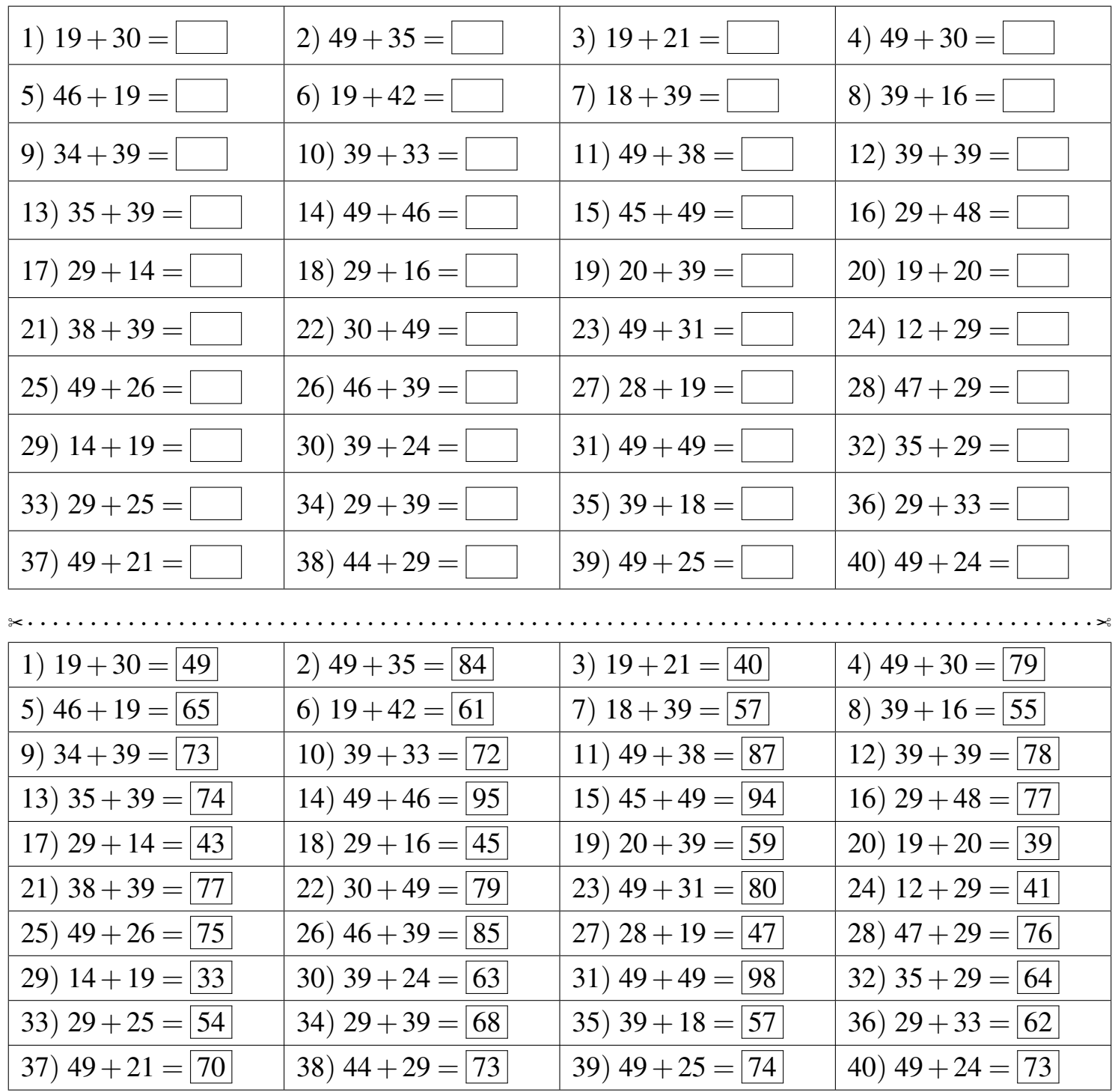

Fiche créée le 20/01/2022 à 14h41

 $\mathbb{Q}$  CME07

Réponses de la fiche réf.1642686077